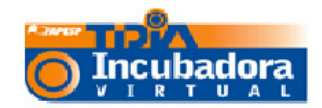

# **Incubadora Virtual de Conteúdos Digitais – Fundação de Amparo à Pesquisa do Estado de São Paulo (Fapesp)**

# **http://iv.incubadora.fapesp.br/portal**

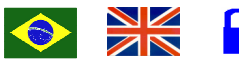

**Tipo de recurso:** portal hospedado pela Fapesp.

**Domínio:** site de fundação de pesquisa do Estado de São Paulo sem domínio específico.

**Contato:** através do link "contato" (canto superior direito da página) ou em "membros" (segundo link da barra principal)

**Público-alvo:** professores e pesquisadores com interesses acadêmicos, tecnológicos ou sócio-culturais. **Foco:** editor para criar sites e wiki, recursos instrucionais sobre a forma de tutoriais.

#### **Data da descrição:** 19/10/2008

A Incubadora Virtual de Conteúdos Digitais, por meio do programa de Tecnologia da Informação no Desenvolvimento da Internet Avançada (Tidia), da Fapesp, oferece à comunidade científica e acadêmica ambientes gratuitos para a criação de conteúdos digitais abertos. Utilizando as linguagens de programação XHTML 1.0 e CSS, este portal cria e hospeda outros portais e websites simples. São dois os ambientes da incubadora para a difusão dos projetos: o GForce, para o desenvolvimento colaborativo de software, e o Plonetarium, que permite a criação de portais para criação e publicação dos conteúdos dos projetos. É possível, inclusive, criar um zwiki (wiki presente em todos os projetos, rico em recursos e gratuito, desenvolvido pela Zope para a criação de hipertextos).

## **Principais Links:**

**Sobre –** além de informar o usuário sobre os propósitos da incubadora digital, contém as informações mais importantes para que o usuário utilize os recursos disponíveis.

**Eventos –** disponibiliza apresentações, palestras e treinamentos para a divulgação dos projetos e da ferramenta gratuita e para o encontro de usuários com o intuito de promover sua integração.

**Suporte –** permite o contato com os membros da incubadora, para que sejam solucionadas possíveis dúvidas ou eventuais problemas com os recursos. Para tanto, são utilizados uma lista de discussão e um controle de pendências (uma lista para maior controle sobre os eventos do projeto, na qual usuários e administradores têm acesso e podem modificá-la). É possível, através desse link, pedir a documentação da funcionalidade da ferramenta e entrar em contato direto com o suporte técnico através de e-mail.

**Ajuda –** através desse link, o usuário tem acesso ao código de ética para uso da Incubadora Virtual e a vários tutoriais dos programas e recursos utilizados na criação dos websites e portais. Também pode acessar um glossário de nomenclaturas e termos da interface e as categorias nas quais a incubadora está organizada.

• **Tutorial Wiki –** o wiki é um recurso comum a todos os projetos da Incubadora Virtual, constituindo uma ferramenta de construção cooperativa de hipertextos. Diferentemente do que ocorre em outros wikis, somente os usuários autenticados têm permissão de editar os textos. A página possui também uma área de comentários sobre o conteúdo, mas que não o altera. Todos os recursos são para facilitar a organização e a "refatoração" (refacção) do conteúdo.

**Comunidade –** disponibiliza entrevistas sobre acessibilidade, recursos da internet para o ensino, Educação a Distância, interfaces digitais, wiki, feitas entre os anos de 2006 e 2008, com os responsáveis pelos projetos apoiados pela Fapesp.

**Treinamentos –** neste link são apresentados os tipos de treinamento oferecidos pela Incubadora Virtual. Os usuários podem solicitá-los através de e-mail treinamentos@incubadora.fapesp.br.

## **Atalhos:**

http://iv.incubadora.fapesp.br/portal/comunidade/entrevista-com-adriano-nagelschmidt-rodrigues/ - Entrevista com Adriano Nagelschmidt sobre as comunidades virtuais auto-reguláveis e o trabalho colaborativo.